Android

13 ISBN 9787115358567

出版时间:2014-8

页数:396

 $\mathcal{L}$ 

版权说明:本站所提供下载的PDF图书仅提供预览和简介以及在线试读,请支持正版图书。

www.tushu000.com

《Android》(《宋记》)、《宋记》以名)《Android》(《宋记》)、《Android》(《宋记》)、《Android》(《宋记》)、《Android》

程序的开发,内容主要包括框架原理、控件使用及定制化、Android四大组件的原理和定制,重点关注

 $A$ ndroid  $\overline{A}$ 

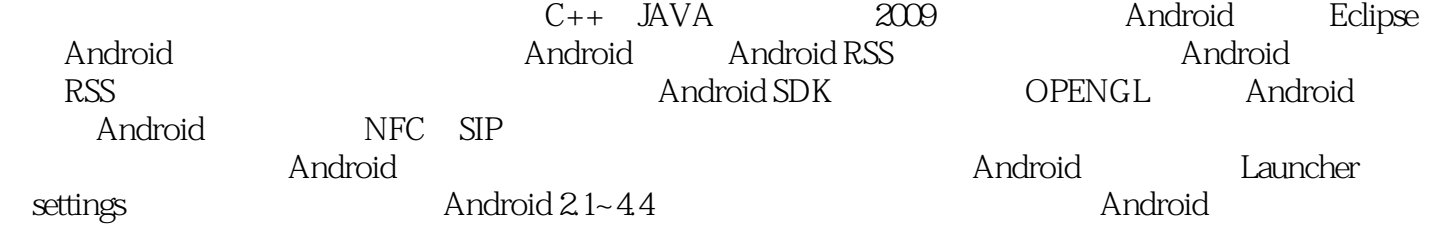

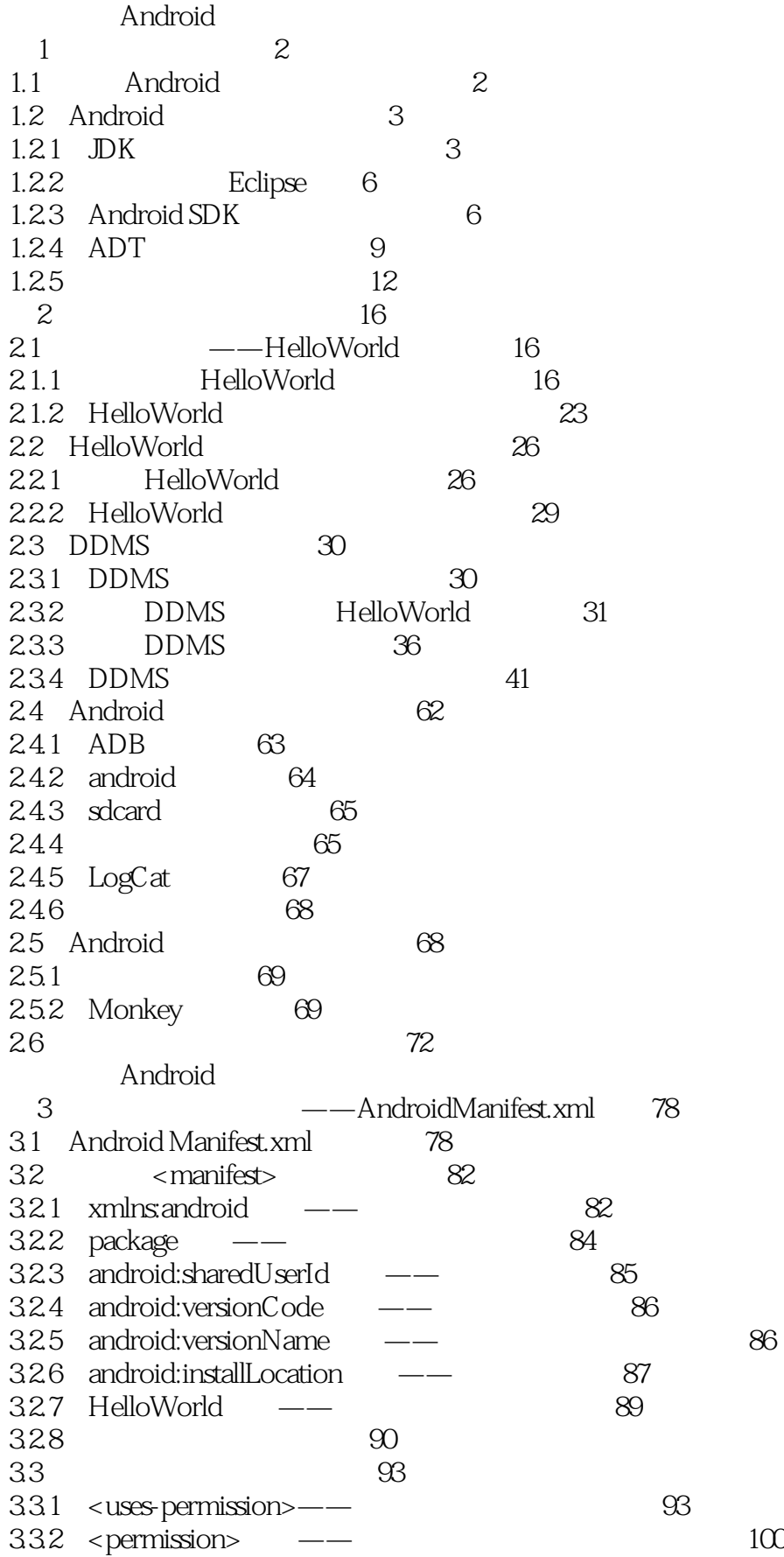

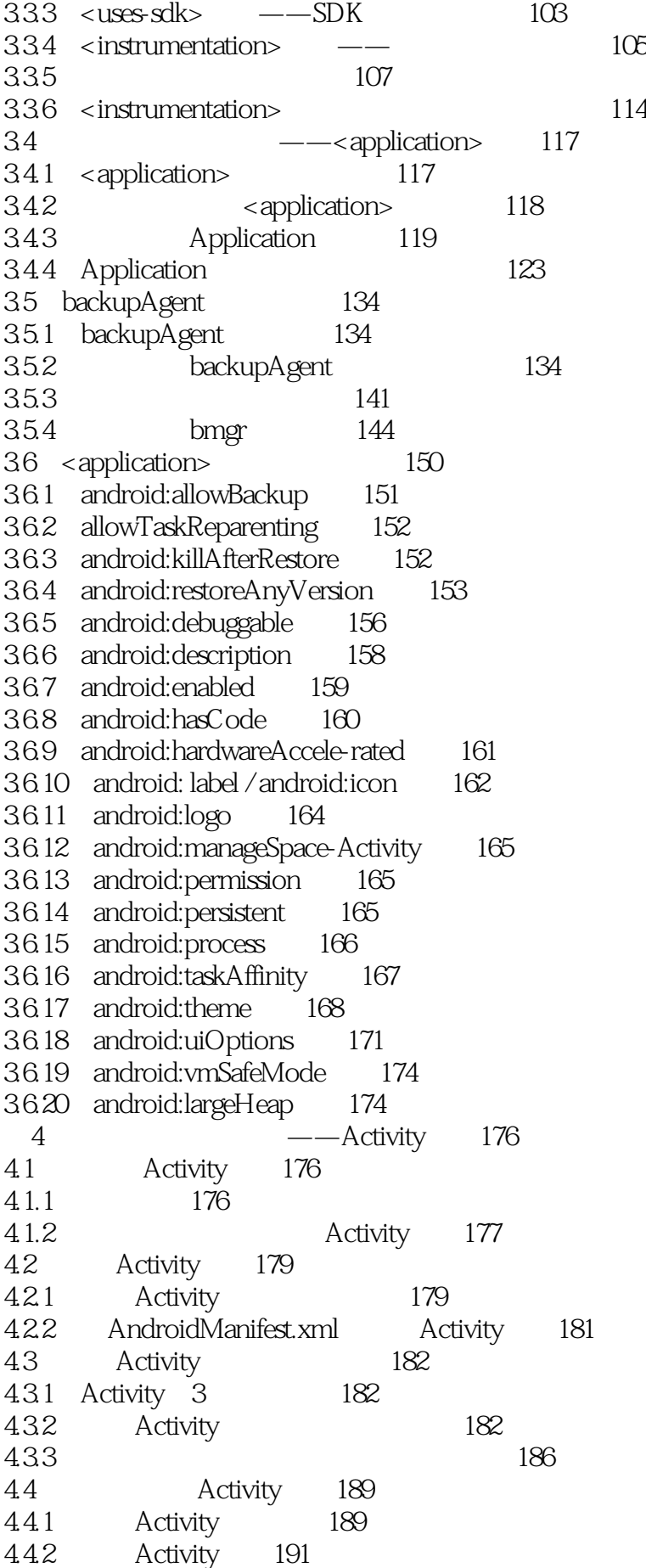

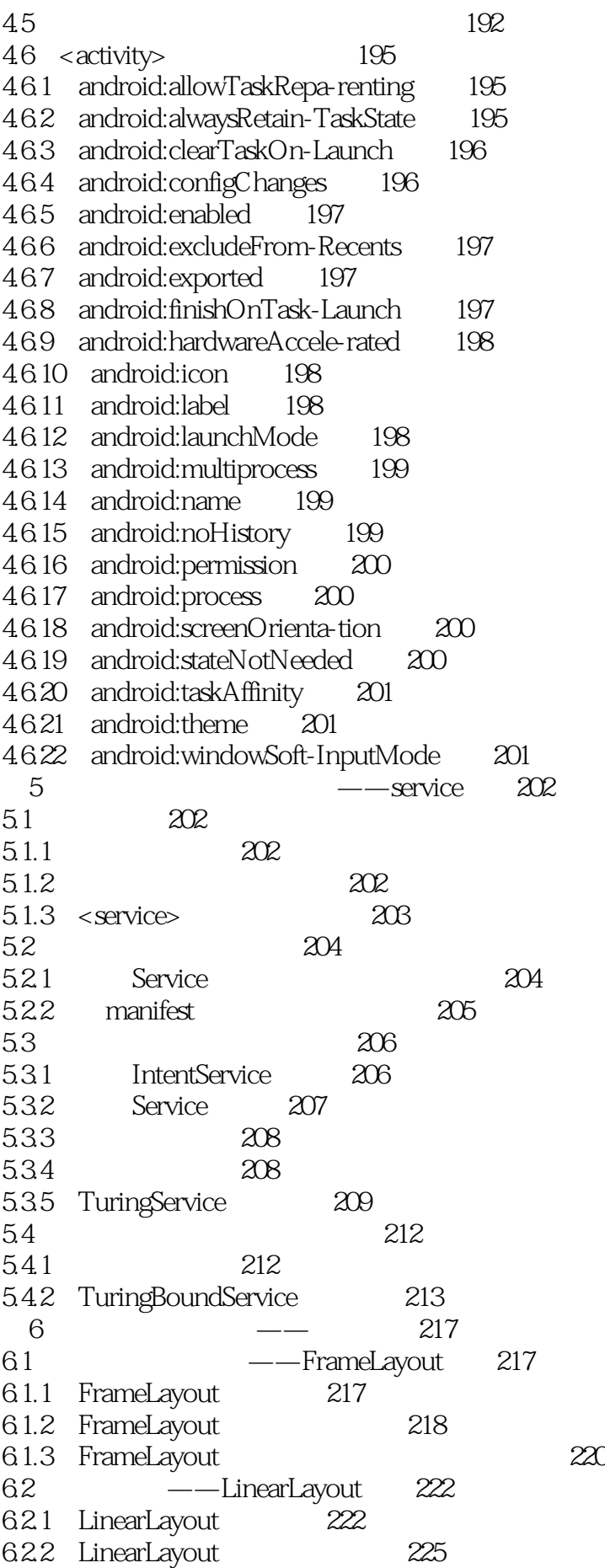

6.2.3 LinearLayout 231 6.3 ——RelativeLayout 231 6.3.1 RelativeLayout 231 6.3.2 RelativeLayout 233 7 Android 244 7.1 244 7.1.1 244 7.1.2 init.rc 246 7.1.3 init init.rc 251 7.2 system\_service 254 7.2.1 254 7.2.2 system\_service 256 第8章 备份管理服务 258  $81$   $258$ 8.1.1 258 8.1.2 258 8.2 使用备份管理服务 263 8.2.1 bmgr 263 8.2.2 bmgr 264 8.2.3 and  $\frac{272}{272}$ 8.3  $274$ 9 Activity 276 9.1 ActivityManagerService 276 9.2 ActivityManagerService 276 9.2.1 276 9.2.2 ActivityManagerService 3 277 9.2.3 ActivityManagerService 289 9.2.4 ActivityManagerService 294 9.3 Activity 295 9.3.1 Activity 295 9.3.2 Activity 4 297 9.4 Activity 306 9.4.1 Activity 3 306 9.4.2 Activity 4 308 9.5 315 9.5.1 315 9.5.2 ActivityManagerService 316 9.6 318 9.6.1 318 9.6.2 and 320 9.6.3 327 9.6.4  $\sqrt{331}$ 9.7 ContentProvider 339 9.7.1 ContentProvider 339 9.7.2 **Activity-ManagerService** 342 9.8 ActivityManagerService 345 10<sup>349</sup> 10.1 PackageManagerService 349

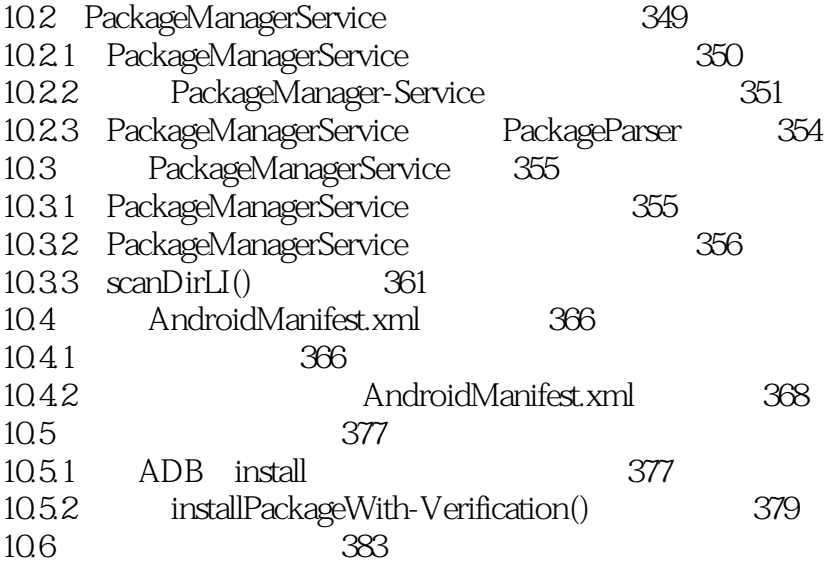

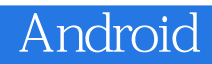

本站所提供下载的PDF图书仅提供预览和简介,请支持正版图书。

:www.tushu000.com